## **Grafische Oberflächen mit AWT**

From: <https://info-bw.de/> -

Permanent link: **<https://info-bw.de/faecher:informatik:oberstufe:java:awt:start?rev=1583925691>**

Last update: **11.03.2020 11:21**

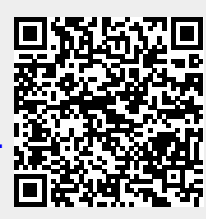